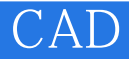

CAD<sup>.</sup>

- 13 ISBN 9787308098243
- 10 ISBN 7308098249

出版时间:2012-5

页数:299

版权说明:本站所提供下载的PDF图书仅提供预览和简介以及在线试读,请支持正版图书。

www.tushu000.com

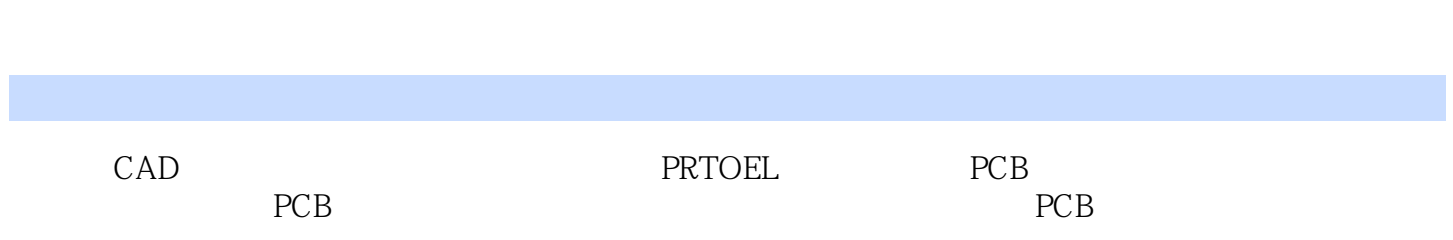

CAD

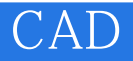

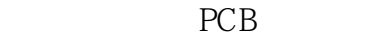

Protel DXP

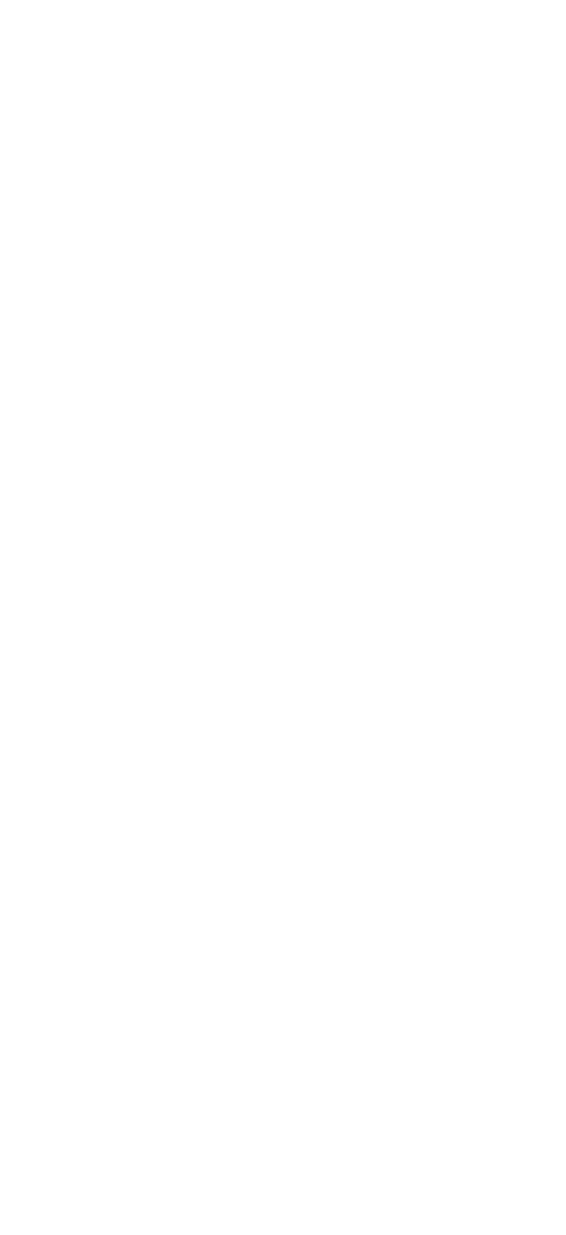

PCB

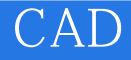

PCB  $PCB$ PCB PCB

 $\,$  IC  $\,$   $\,$  PCB  $\,$ IC Second Lines and Lines and Lines and Lines and Lines and Lines and Lines and Lines and Lines and Lines and Lines and Lines and Lines and Lines and Lines and Lines and Lines and Lines and Lines and Lines and Lines and Li  $PCB$ 

 $PCB$ 

Protel DXP Protel DXP

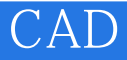

本站所提供下载的PDF图书仅提供预览和简介,请支持正版图书。

:www.tushu000.com